Introduction to Operating Systems

# What Is A Work Queue and Why Should We Know About It?

John Franco Electrical Engineering and Computing Systems University of Cincinnati

Process Control: managing deferral May need to defer processing after an interrupt Typically, some work needs to be done in the context of the interrupt and some work needs to be passed to other OS elements for added processing

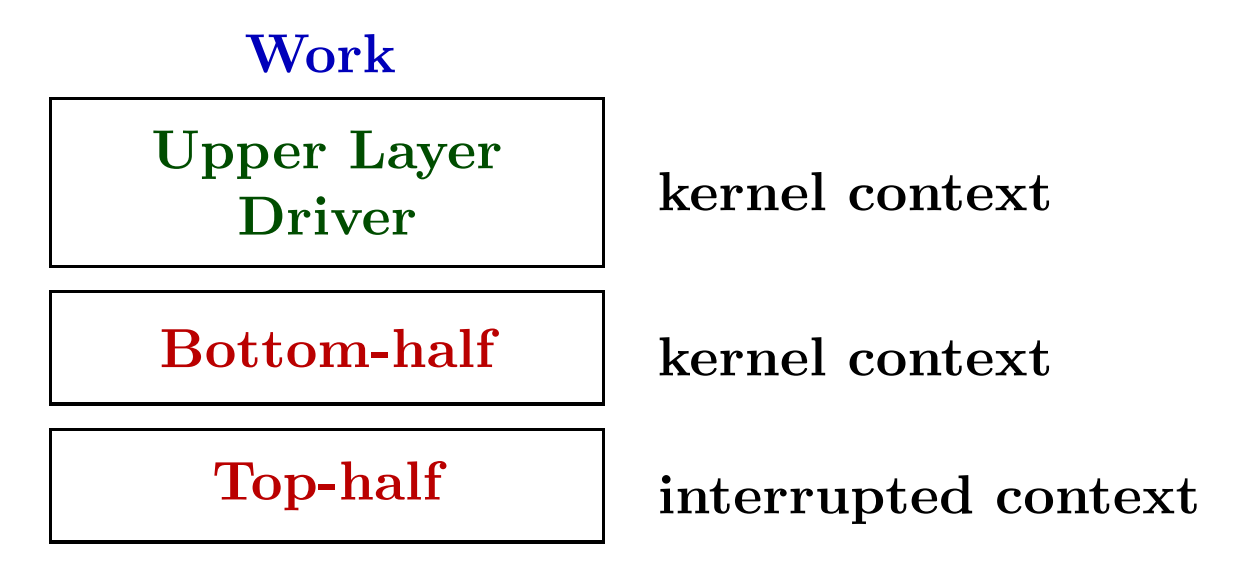

In interrupted context latency may be high because some interrupts may be disabled then

So minimizing work in the interrupt context is desired

This entails pushing some work into the kernel context where interrupts are all enabled - thus performance not affected

- a generic work deferral mechanism in which the handler function for the work queue can sleep for a specified period
- has a rich API for work deferral
- managed by kernel worker threads named events/X
- provide a generic method to defer functionality to bottom halves

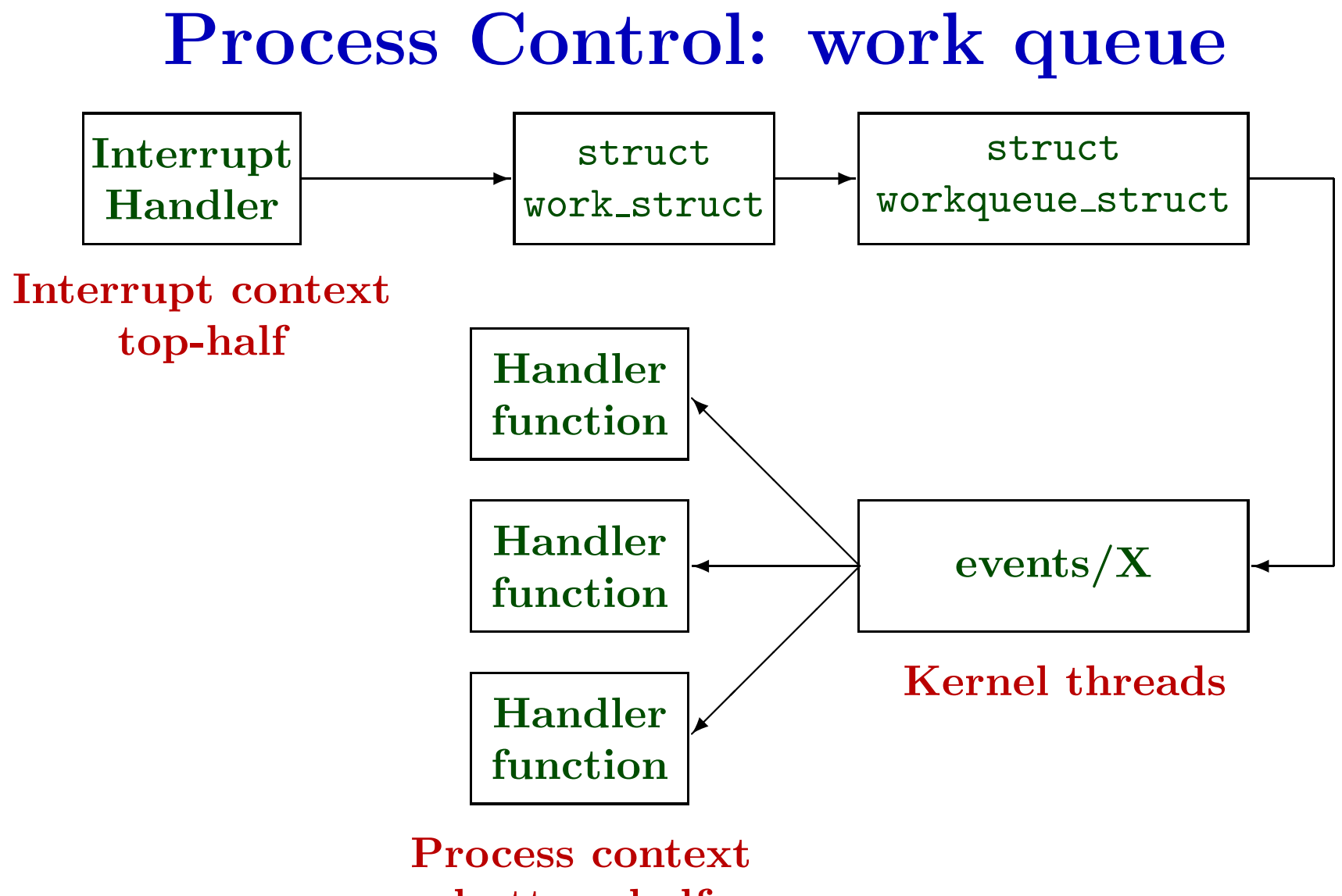

#### bottom-half

- an object of type struct work\_struct identifies the deferred work and handler function to use
- work is placed into an object of type struct workqueue\_struct
- events/X kernel threads extract work from the work queue and activate the specified bottom-half handler

### Process Control: work

```
struct work struct
{
  atomic_long_t data;
  struct list head entry;
  work_func_t func;
};
```

```
struct delayed_work {
  struct work_struct work;
  struct timer_list timer;
};
```

```
struct workqueue struct
{
  unsigned int flags; \sqrt{*} W: WQ * flags */union
{
    struct cpu_workqueue_struct __percpu *pcpu;
    struct cpu_workqueue_struct *single;
    unsigned long v;
  } cpu_wq; /* I: cwd's */struct list_head list;
  struct mutex flush_mutex; \sqrt{*} protects wq flushing */atomic_t https://www.mr_cwqs_to_flush; /* flush in progress */
  struct wq_flusher *first_flusher; /* F: first flusher */
  struct list_head flusher_queue; /* F: flush waiters */
  struct list head flusher overflow; /* F: flush overflow list */
  mayday_mask_t mayday_mask; /* request rescue */
  struct worker *rescuer; /* I: rescue worker */
  int 11.1 mr_drainers; 1.1 mr_drainers; 1.1 mr drain in progress */int saved_max_active; /* W: saved cwq max_active */
  char name []; \overline{\hspace{1cm}} /* I: workqueue name */
};
```
• A work queue is created with

struct workqueue struct \*create workqueue(char \*name); the "work" to be done gets sent to the workqueue created here

- A work queue is destroyed with void destroy workqueue(struct workqueue struct \*wq);
- A work queue may be initialized with the following macro: INIT DELAYED WORK(struct delayed work\*,func(struct work struct\*)) where the first argument points to space allocated by kmalloc as so: kmalloc(sizeof(struct delayed work),GFP KERNEL) and the second argument is a function that does the work
- A work item is enqueued using the following: queue delayed work(struct workqueue struct \*, struct delayed\_work \*, unsigned long); where the first argument is the object returned by create\_workqueue

the second argument is the object used as first argument to INIT WORK and the third argument is the delay in jiffies.

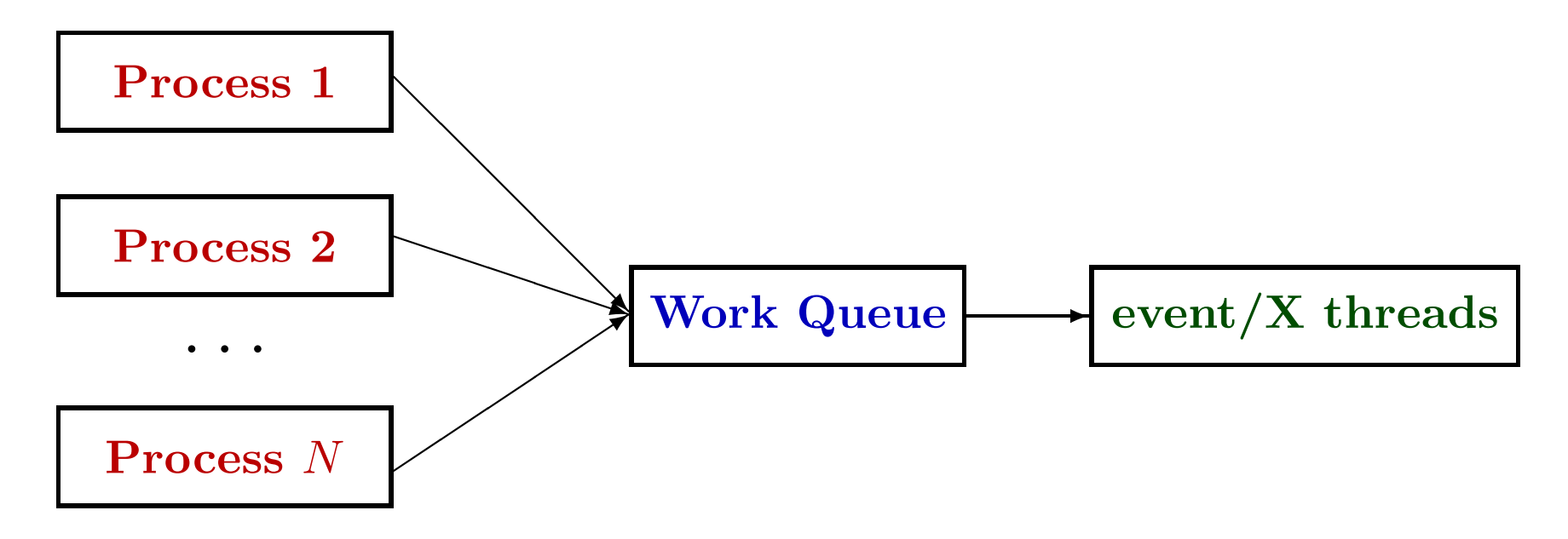

- To flush the work queue and block until complete do this: flush workqueue(struct workqueue struct \*wq);
- To cancel work if it has not reached the handler do this: cancel delayed work(struct delayed work \*wk);
- To check whether work is in the queue do this: delayed work pending(struct delayed work \*wk);